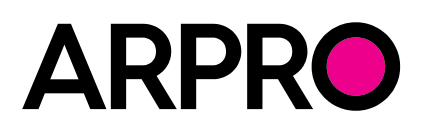

# Mesure de la masse volumique

## **Équipement utilisé**

- Balance dotée d'une précision de 0.1g
- Récipient de 1 litre\* (hauteur: 98mm, diamètre intérieur: 114mm)
- Règle\*\*

### **Processus de mesure**

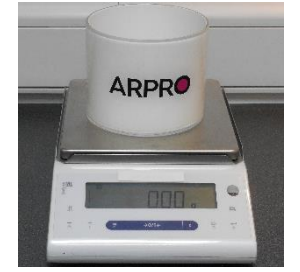

1. Tarer la balance avec le récipient d'ARPRO. 2. Introduire le matériau dans le récipient à un

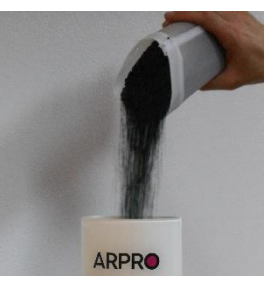

angle de 45°; le transférer avec soin depuis un autre récipient, ou le transférer simplement à la main. \*\*\* Éviter tout choc ou compactage forcé du matériau.

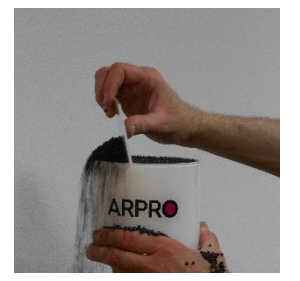

3. S'assurer que le récipient est rempli à ras bord; retirer l'excédent à l'aide d'une règle, afin d'obtenir précisément un volume de matériau de 1 litre. Ne pas comprimer le matériau.

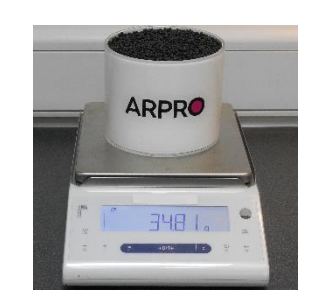

4. Peser l'ensemble du récipient, puis consigner le résultat avec une précision d'une décimale.

#### **Calcul de la masse volumique**

La masse volumique du matériau est calculée selon la formule suivante:  $D = M / V$ , où:

- D: masse volumique (g/l)
- M: poids du récipient rempli (g)
- V: volume du récipient (l), par ex. 1 litre, dans le cas de figure décrit ci-dessus.
- La valeur affichée sur la balance est en g/l; pour une valeur en kg/m<sup>3</sup>, multiplier par 1,000.

#### **Remarque**

La masse volumique est une mesure sensible. Les résultats sont influencés par la température, l'humidité et la méthode de remplissage. Il est essentiel de garantir des conditions de mesure constantes.

Et \*\* fournie par JSP

 $\overline{a}$ 

deux ou trois fois maximum

Version 02

Ces informations sont fournies à des fins de praticité pour nos clients et reflètent les résultats d'essais internes réalisés sur des échantillons d'ARPRO. Bien que toutes les précautions aient été<br>prises pour s'assurer qu l'exactitude, la fiabilité ou l'exhaustivité de ces informations. ARPRO est une marque déposée.